# **Internet Search Record**

**Name:\_\_\_\_\_\_\_\_\_\_\_\_\_\_\_\_\_\_\_\_\_\_\_\_\_\_\_\_\_\_\_\_\_\_\_\_\_\_\_\_\_\_\_\_\_\_\_\_\_\_\_\_\_\_\_\_\_\_\_\_\_\_\_\_\_\_\_\_\_\_\_\_\_\_\_\_\_\_\_\_\_\_\_\_\_\_\_\_**

### **1. List your keywords:**

### **2. List your search parameters (e.g. atmosphere, pollution, humans - site:.gov)**

### **3. Evaluate the site:**

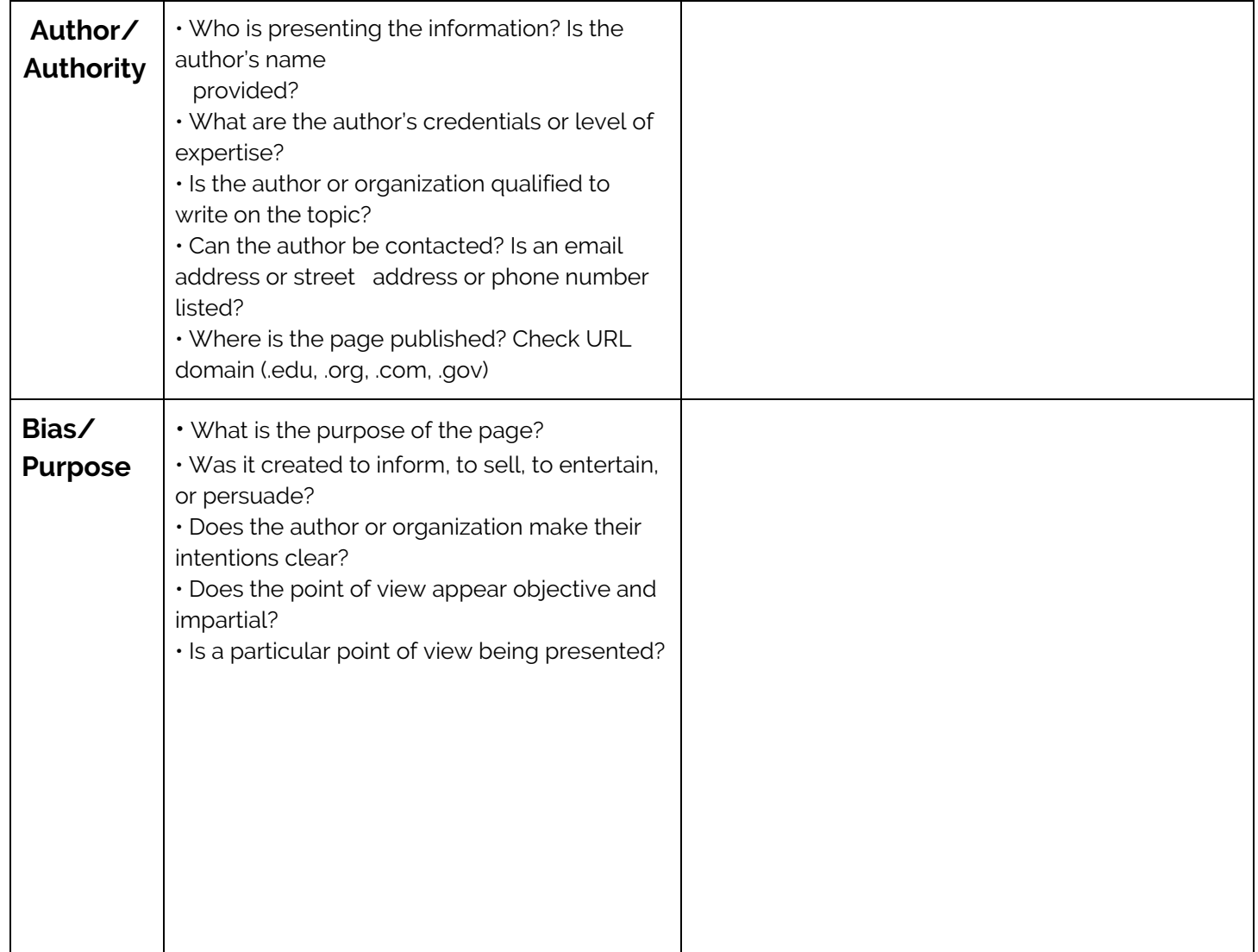

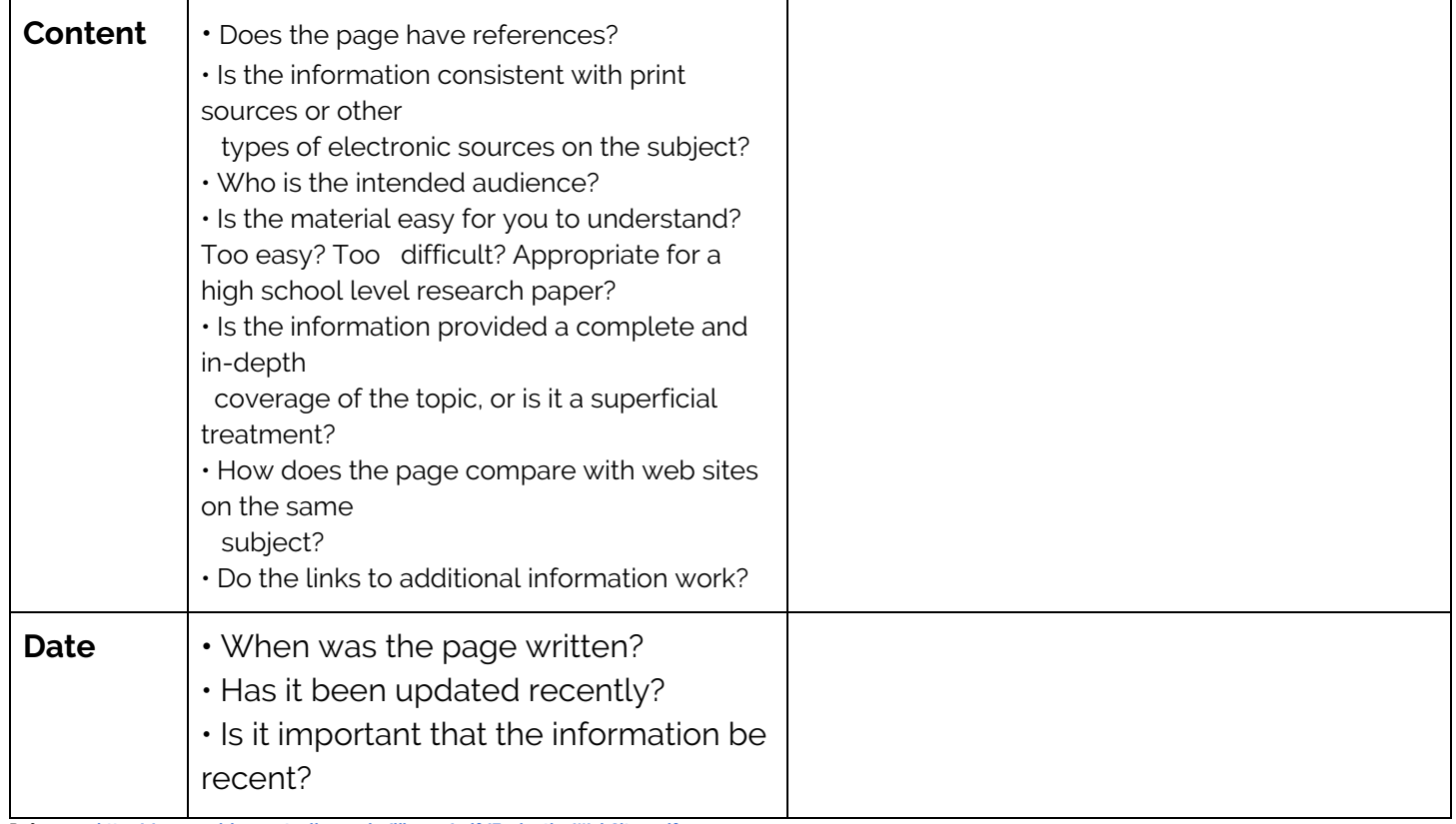

Reference: **<http://www.goldenwestcollege.edu/library/pdf/EvaluatingWebSites.pdf>**

#### **4. Revised keyword list:**

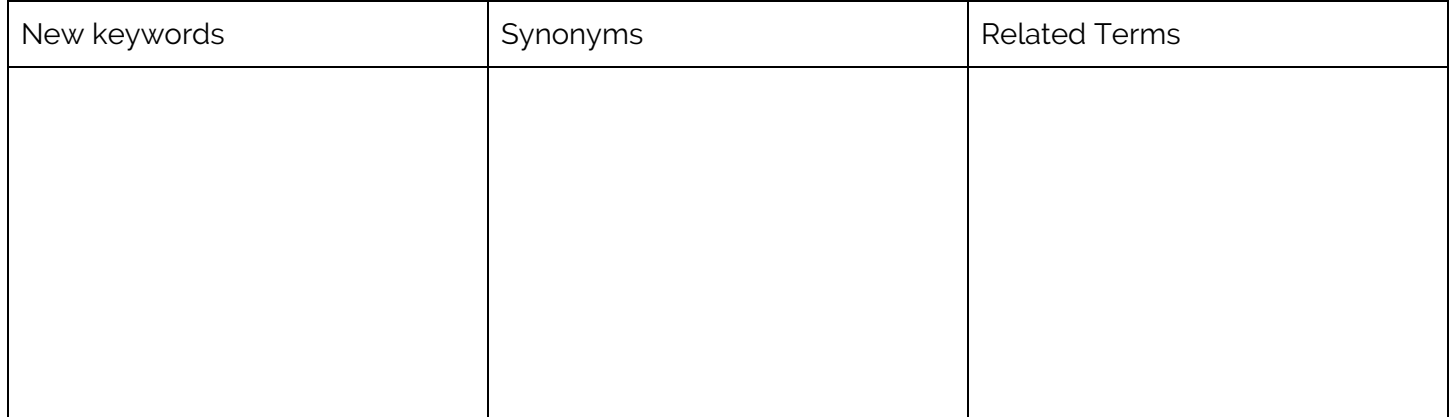

## **5. Cite the Source in NoodleTools**

**Teacher/Librarian Signature:\_\_\_\_\_\_\_\_\_\_\_\_\_\_\_\_\_\_\_\_\_\_\_\_\_\_\_\_\_\_\_\_\_\_**